LOGICUVERIE Module Bouilleur de Cru

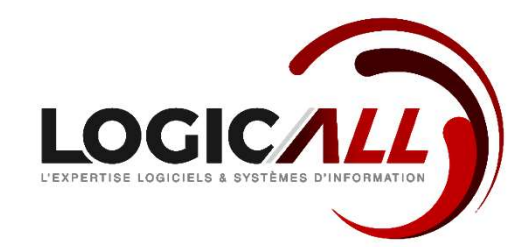

# Progiciel de gestion pour les BOUILLEURS DE CRU

# GICALL O

### LES ACTIVITES D'un Bouilleur de Cru

- Entrées de vendange,
- Fermentation pour l'élaboration des vins
- Distillation pour l'élaboration des eaux-de-vie
- Le stockage, l'assemblage, le changement compte de vieillissement,

déclassement en appellation et/ou cv

Transformation/Fabrication (Elaboration d'un nouveau produit)

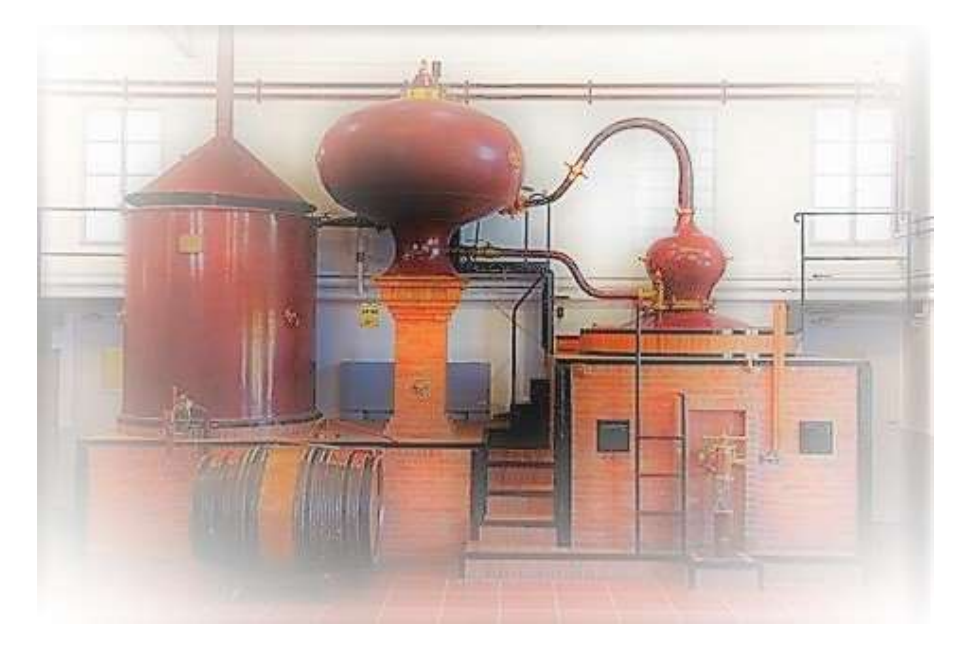

# LES PRINCIPALES FONCTIONNALITES DU MODULE<br>BOUILLEUR DE CRU<br>
> Les activités du bouilleur de cru BOUILLEUR DE CRU

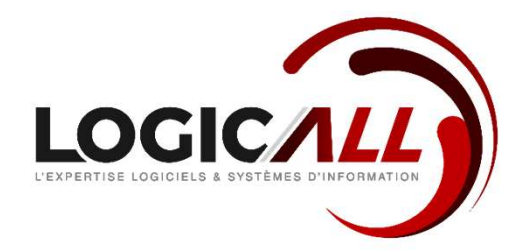

- $\triangleright$  Les activités du bouilleur de cru
- Gestion des logements (sous-bois, Hors-bois,…)
- $\triangleright$  Gestion des lots (suivi et traçabilité)
- $\triangleright$  Gestion des échantillons / analyses (import) (option)
- Gestion des mouvements :
	- $\checkmark$  Tous types de bons (Entrées, sorties, dépotage, assemblage, transformation, déclassement,...)
	- $\checkmark$  Saisie sur terminaux mobiles (option)
- $\triangleright$  La distillation (Suivi de mise en chaudières et production)
- $\triangleright$  Gestion des stocks
- Le suivi des états officiels (Douanes, BNIC,…)
- Facture de vente (option)
- Les inventaires :
	- $\checkmark$  Saisie des inventaires
	- $\checkmark$  Inventaires futailles (option)
	- $\checkmark$  Saisie sur terminaux mobiles (option)
- $\triangleright$  La cartographie (Plan des chais) (option)

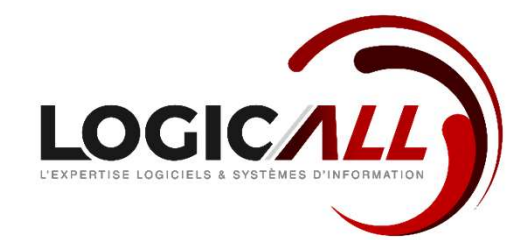

# GESTION DES TIERS

### Les clients:

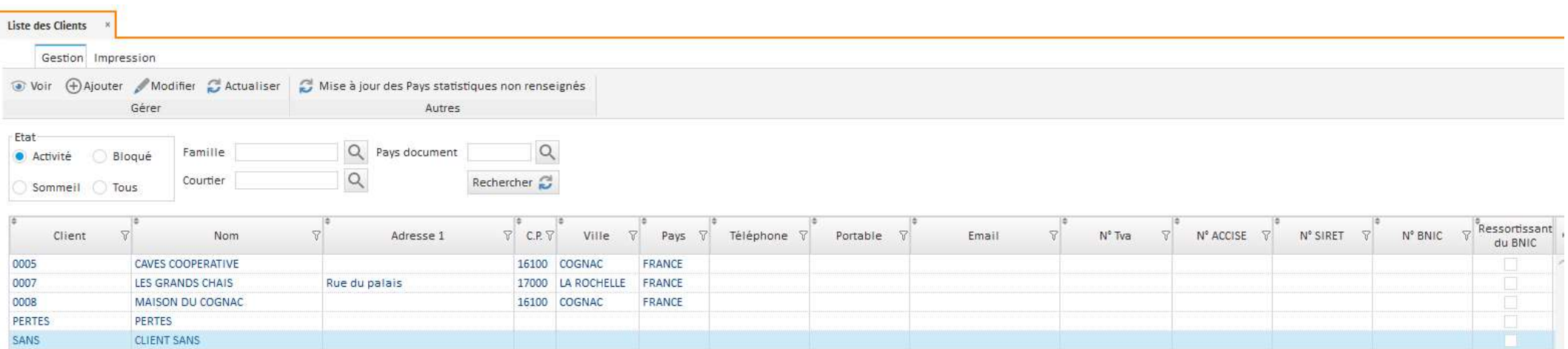

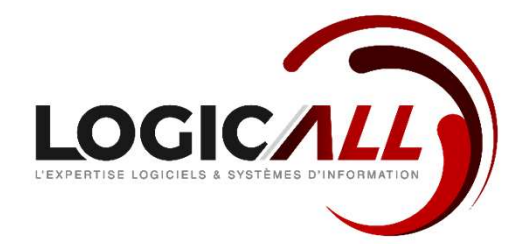

# GESTION DES TIERS

### **Les transporteurs**

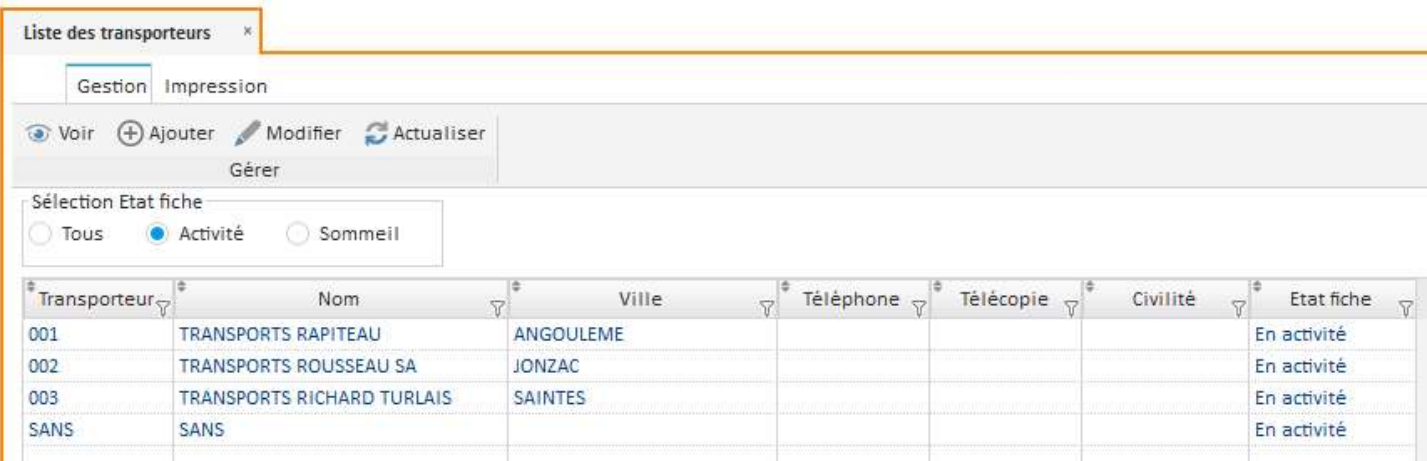

# LA GESTION DES LOGEMENTS

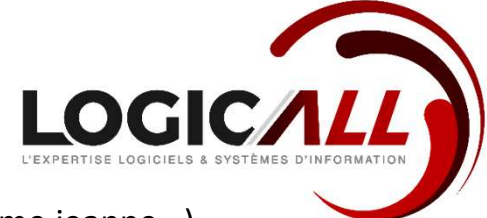

- Type de logements : Sous-bois (fûts, tonneaux, foudre, …) / Hors-bois (citerne, cuve inox, dame jeanne…)
- Suivi des mouvements saisis par logement,

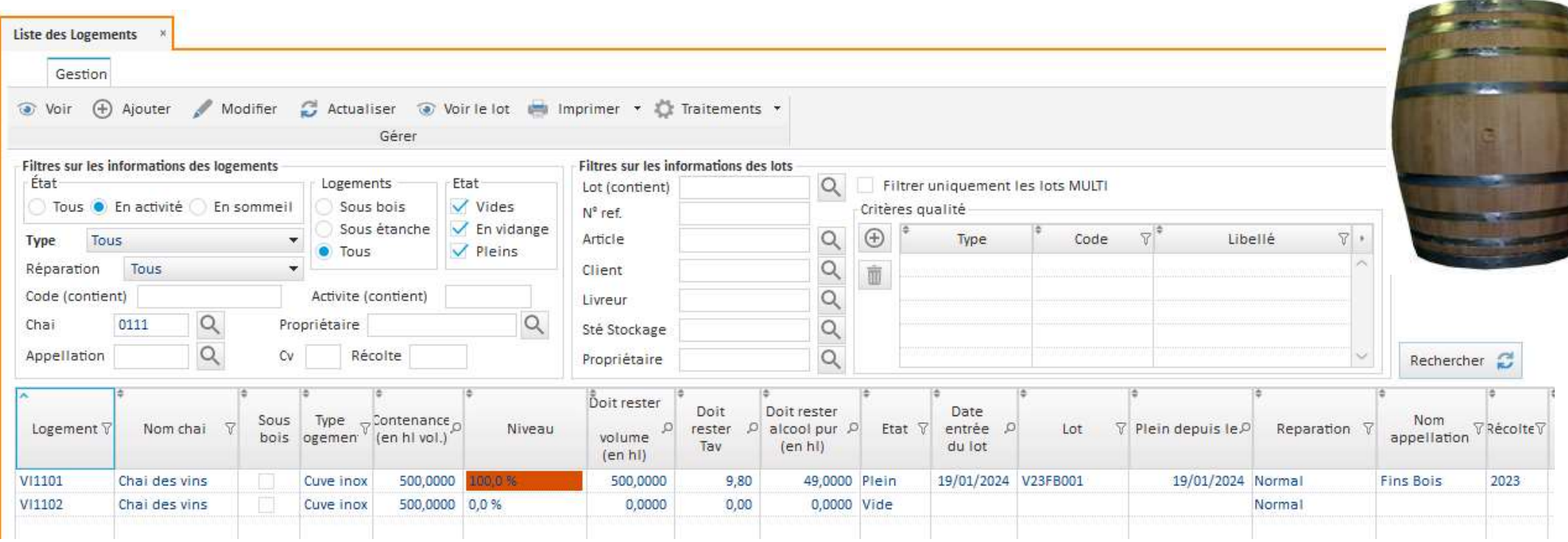

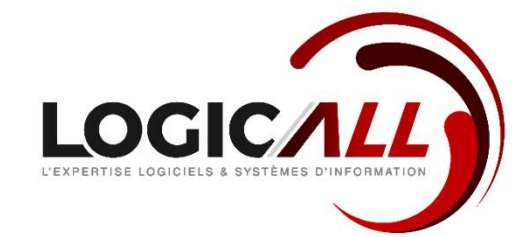

# GESTION DES LOTS

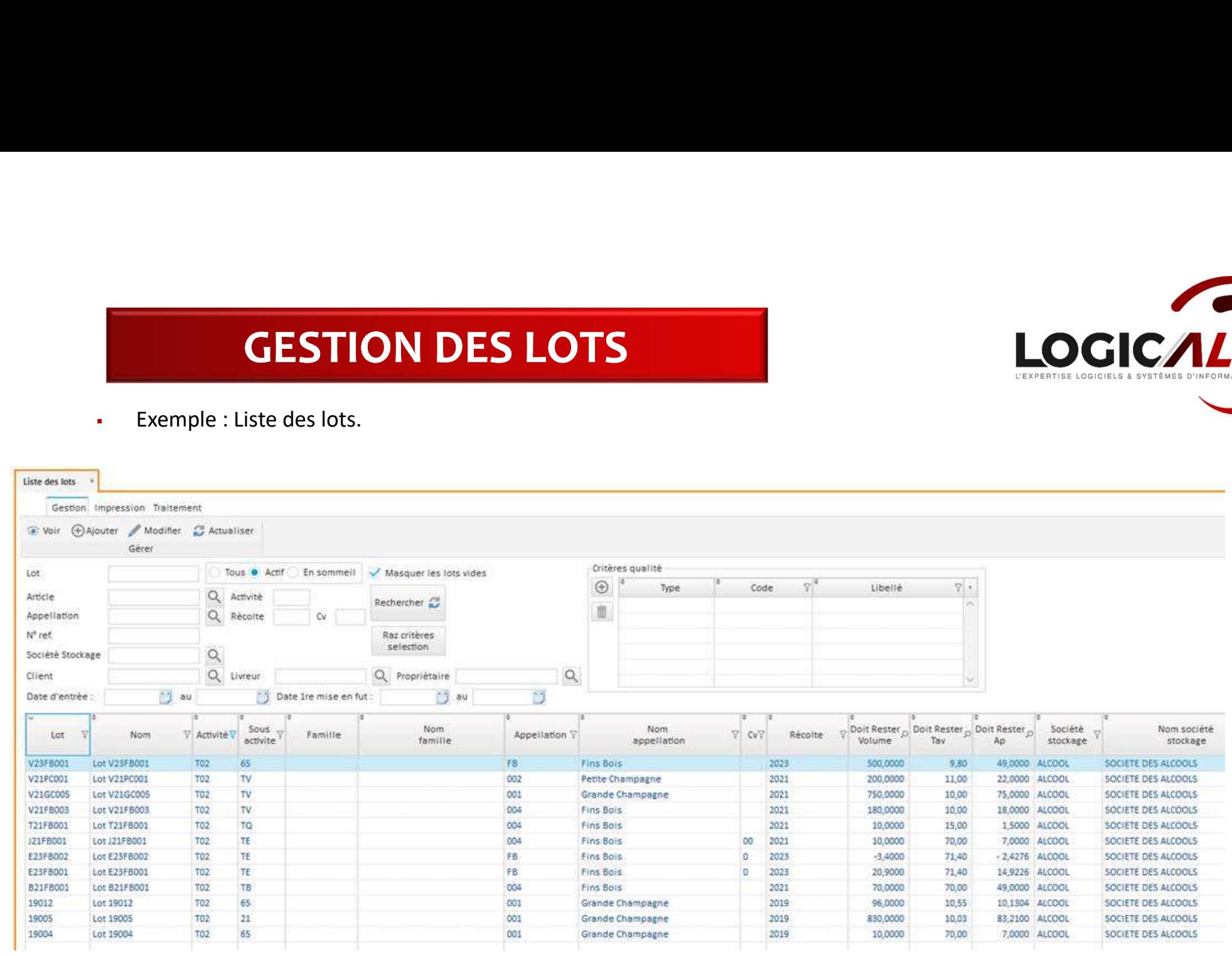

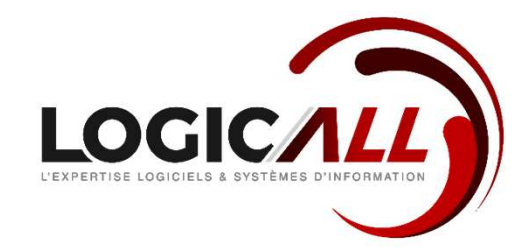

# GESTION DES LOTS

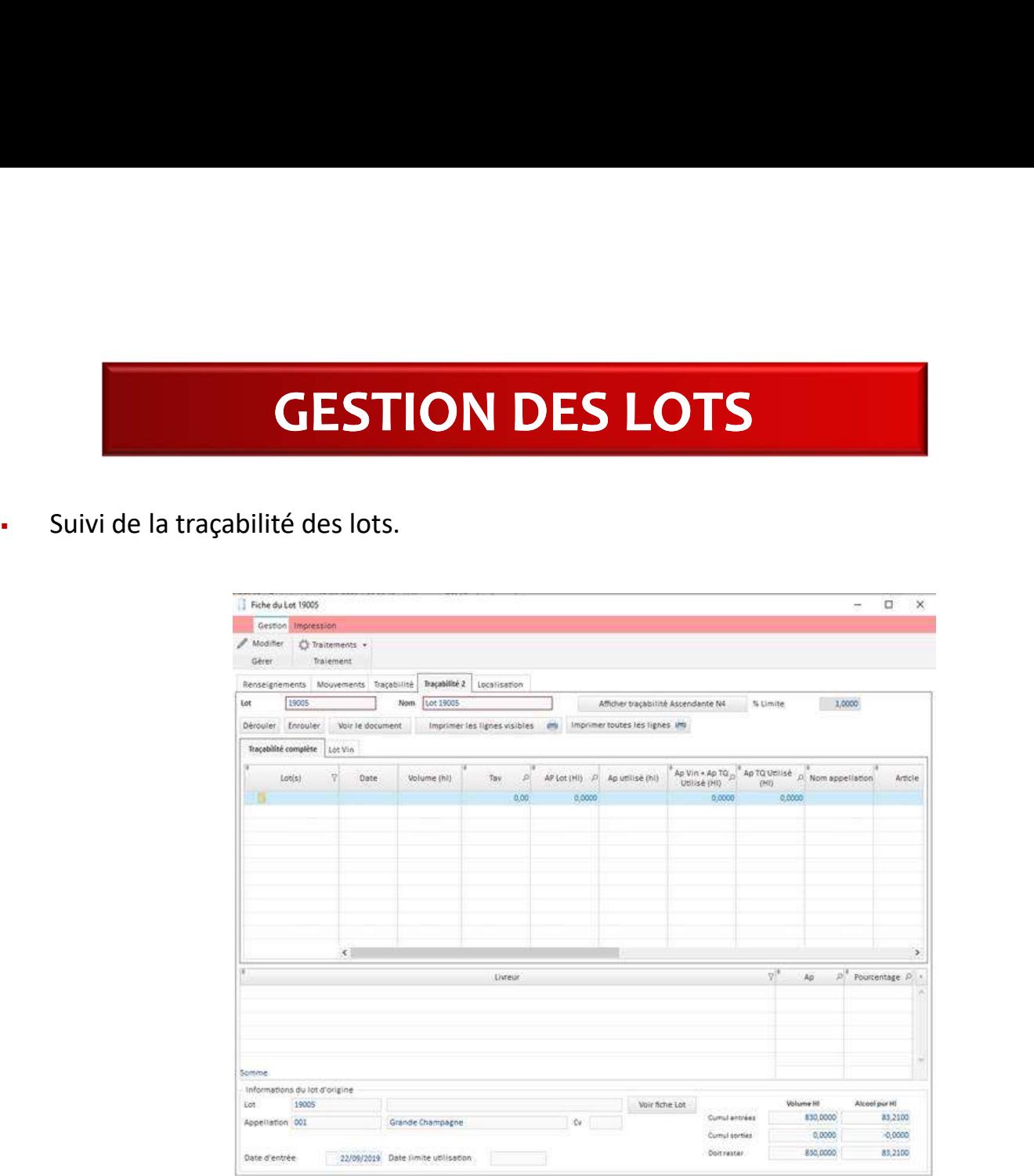

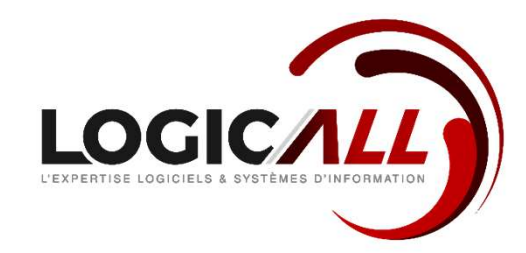

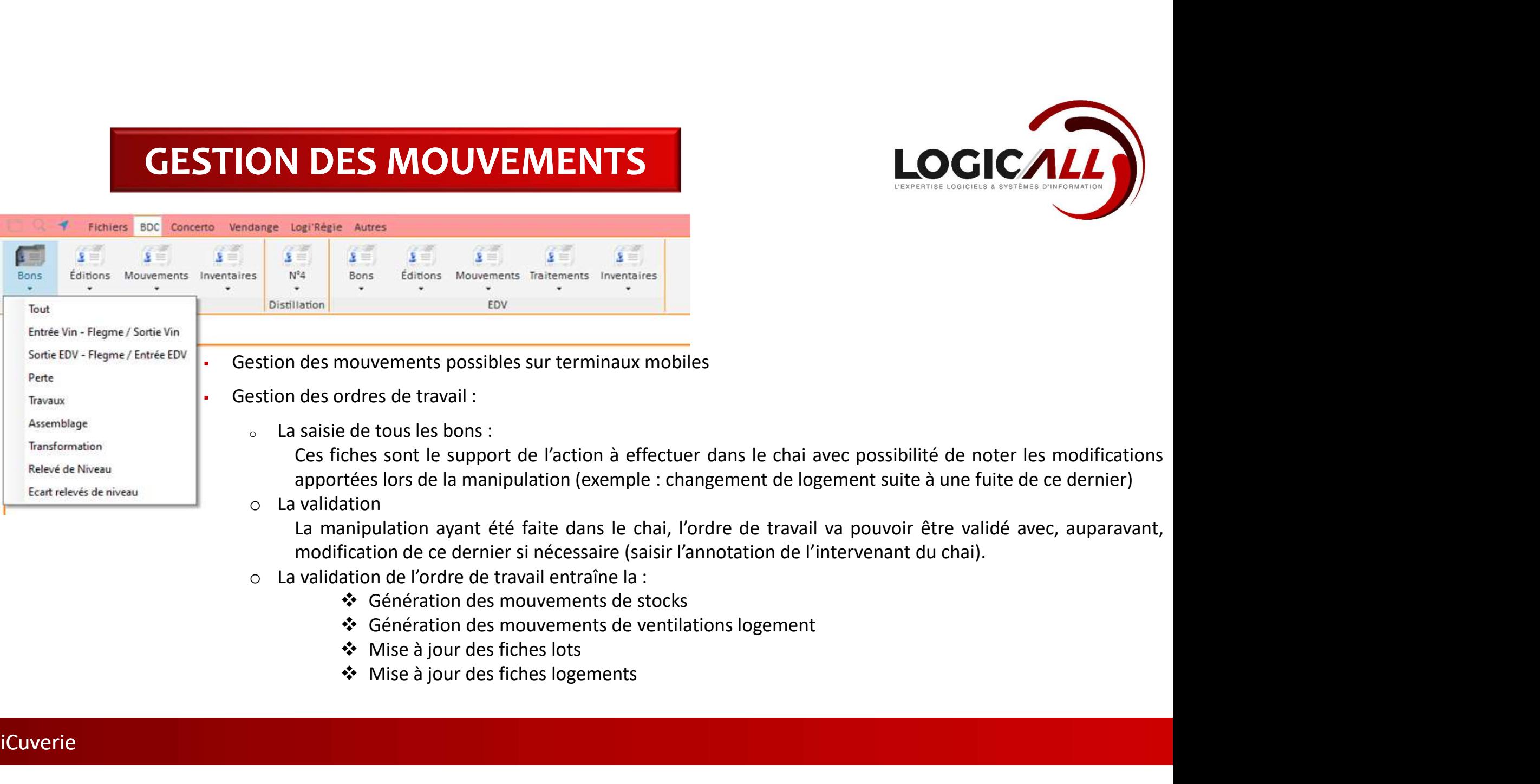

- -
	-
	-
	-

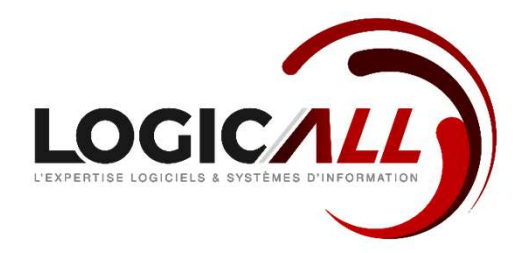

# L'ENTREE DES VINS

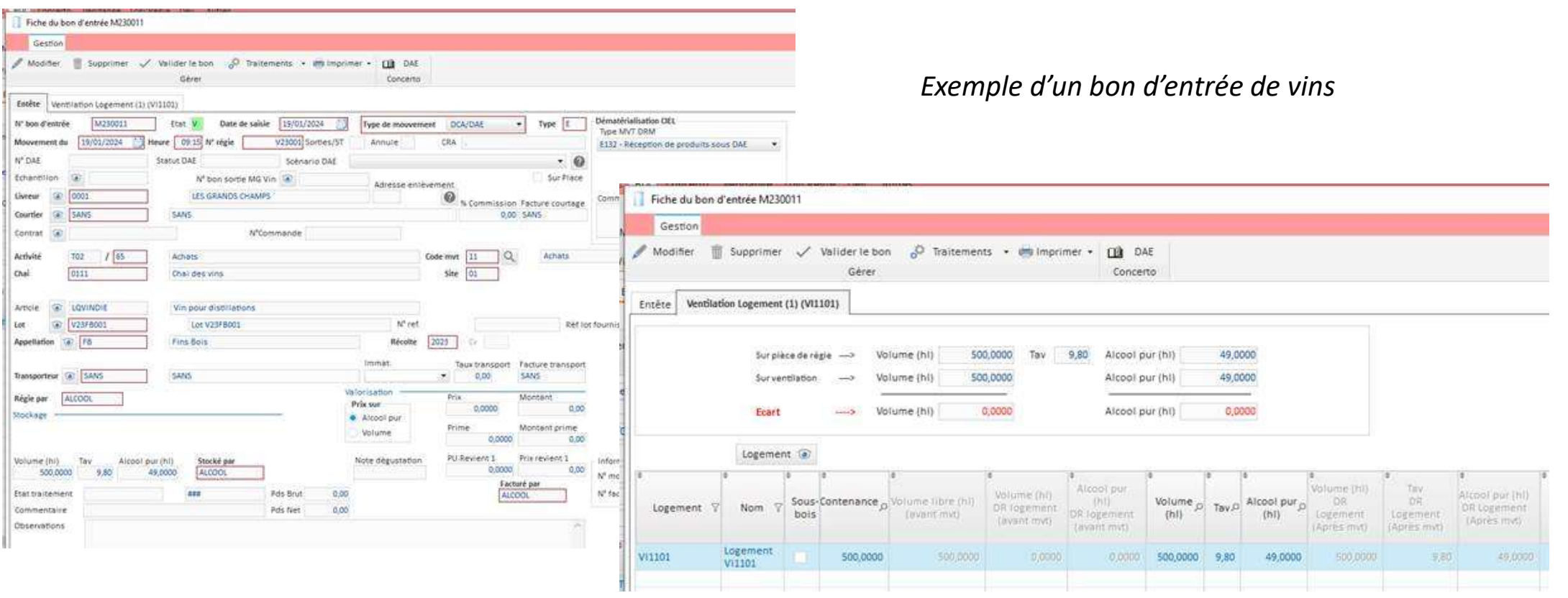

# Gestion des mouvements

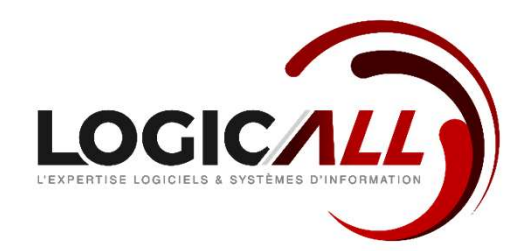

### LA DISTILLATION

- La mise en chaudières
- La production des eaux-de-vie

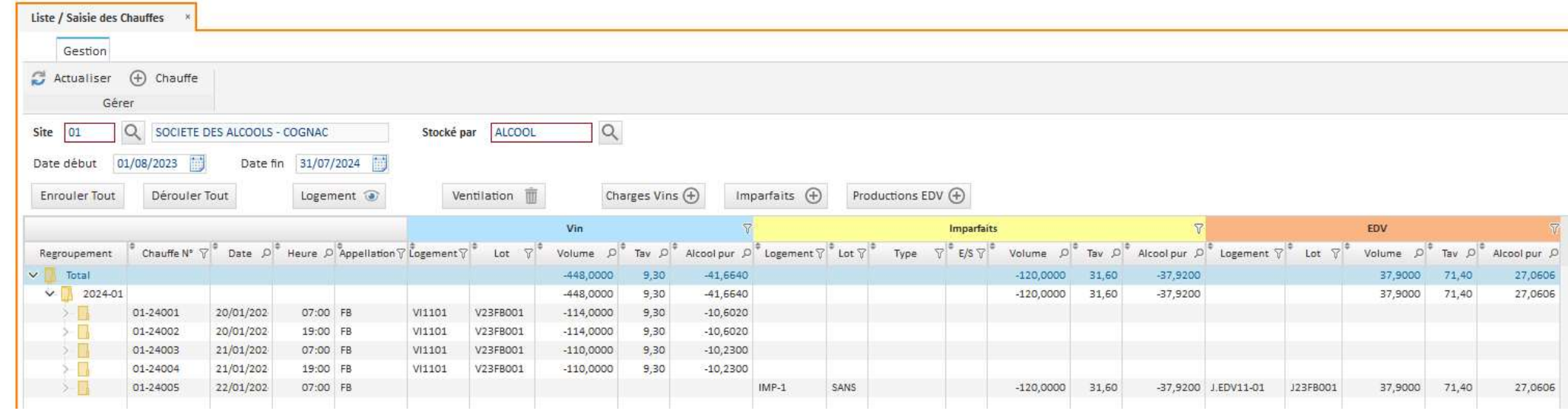

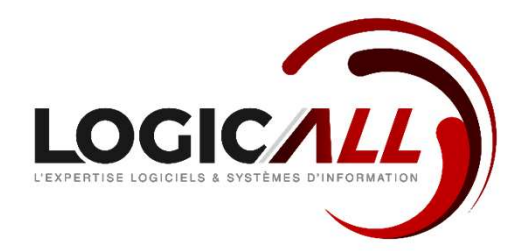

### UN BON DE TRAVAIL

Exemple de transfert : Pompage de logement à logement

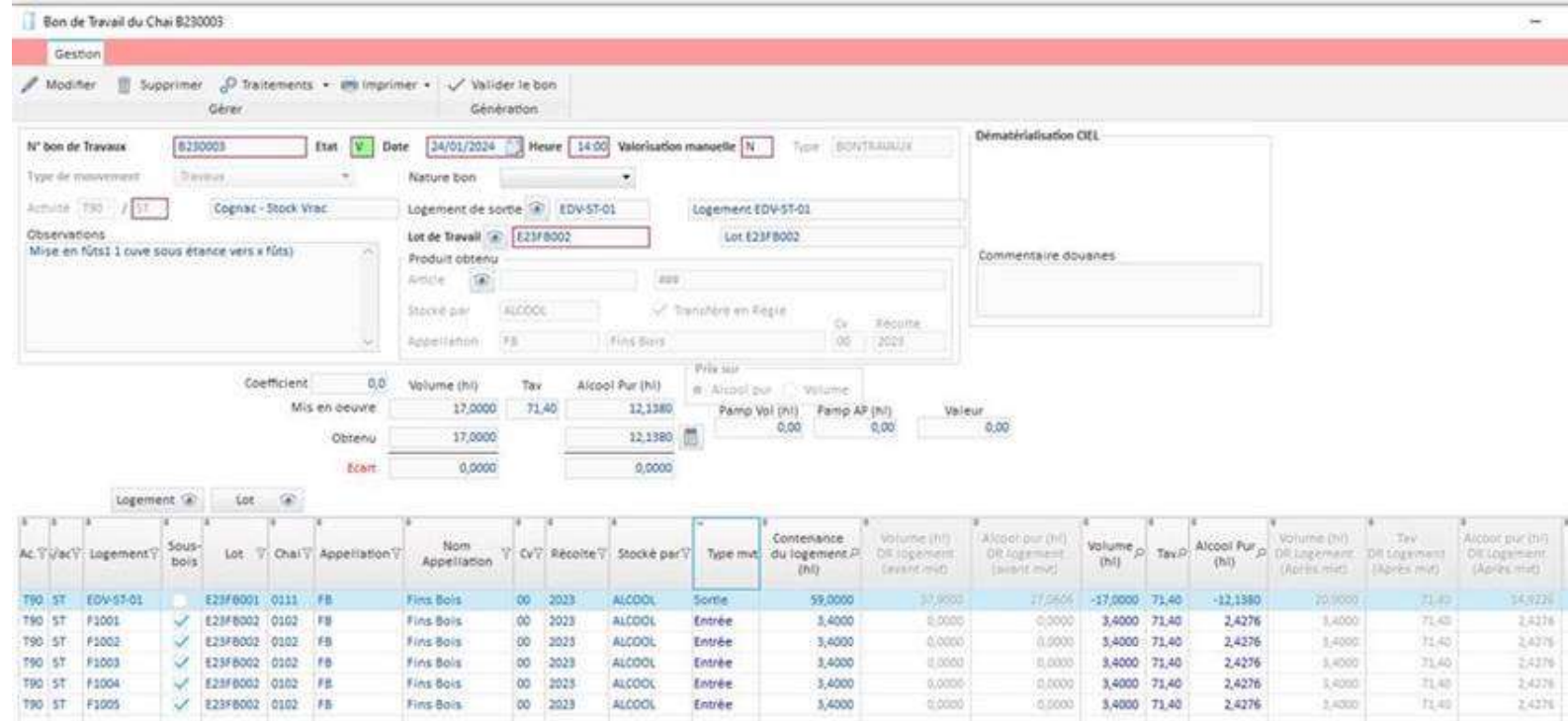

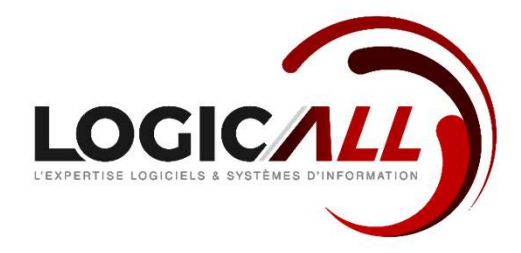

- SUIVI DU VIELLISSEMENT :
	- Traitement du changement du compte de vieillissement au 01/04/An
	- Assemblage de lots pour affiner la qualité

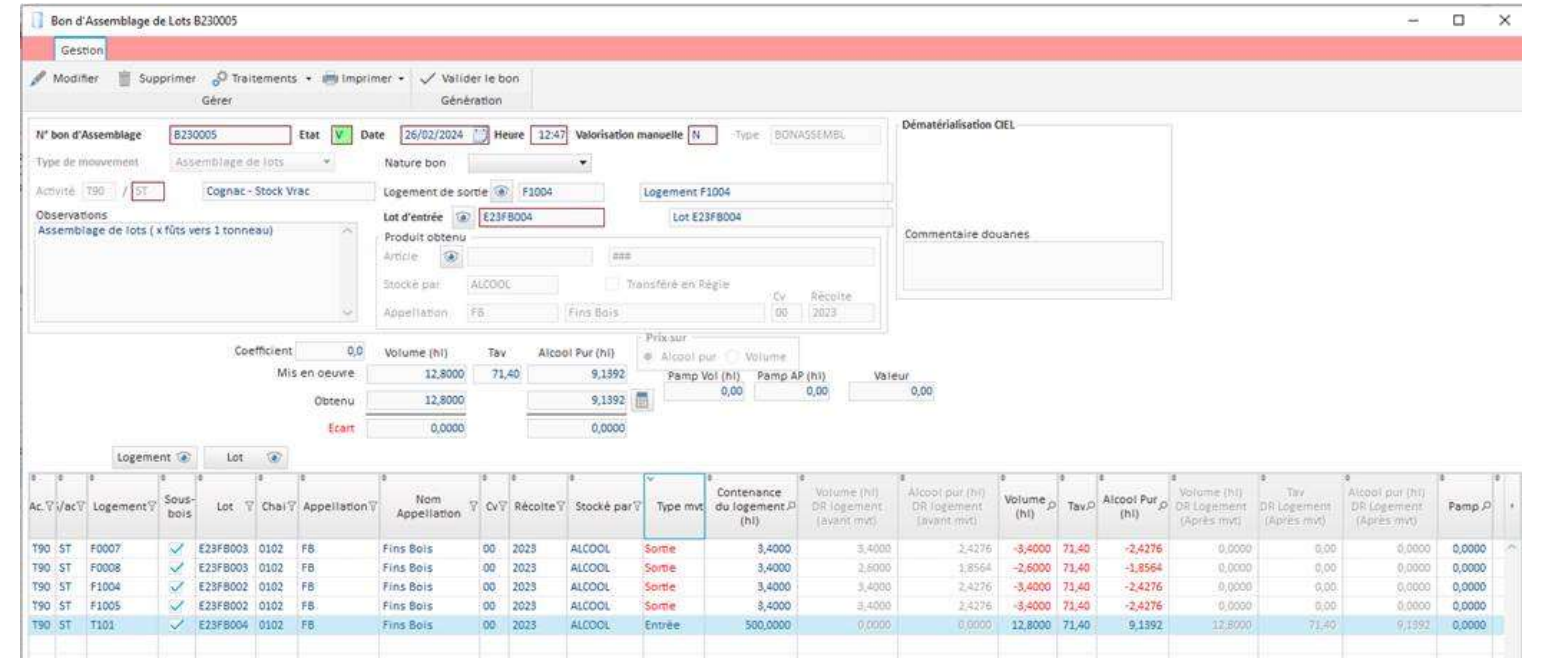

Exemple : Assemblage de lots

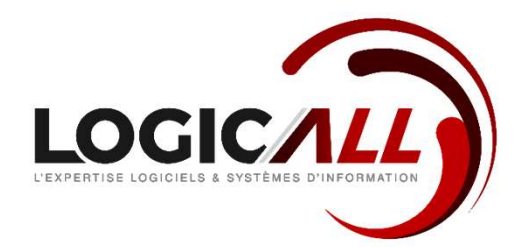

Sortie des eaux-de-vie

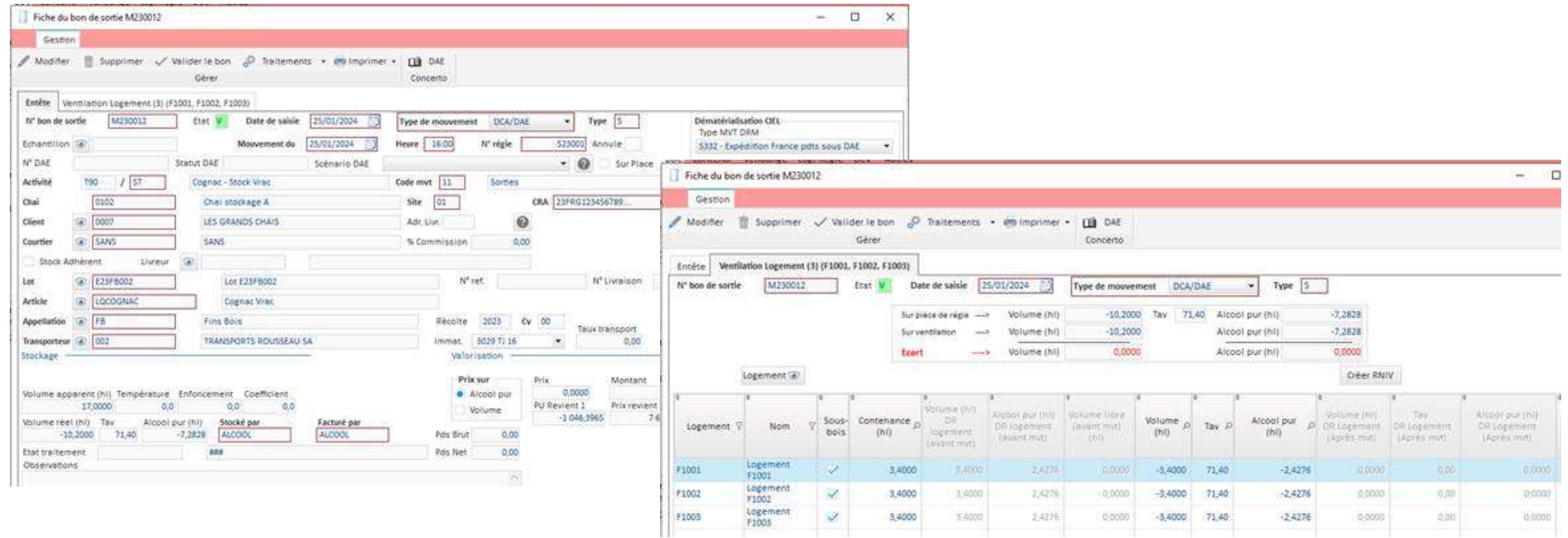

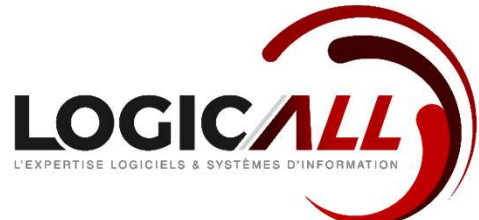

# ETAT DES STOCKS DES VINS

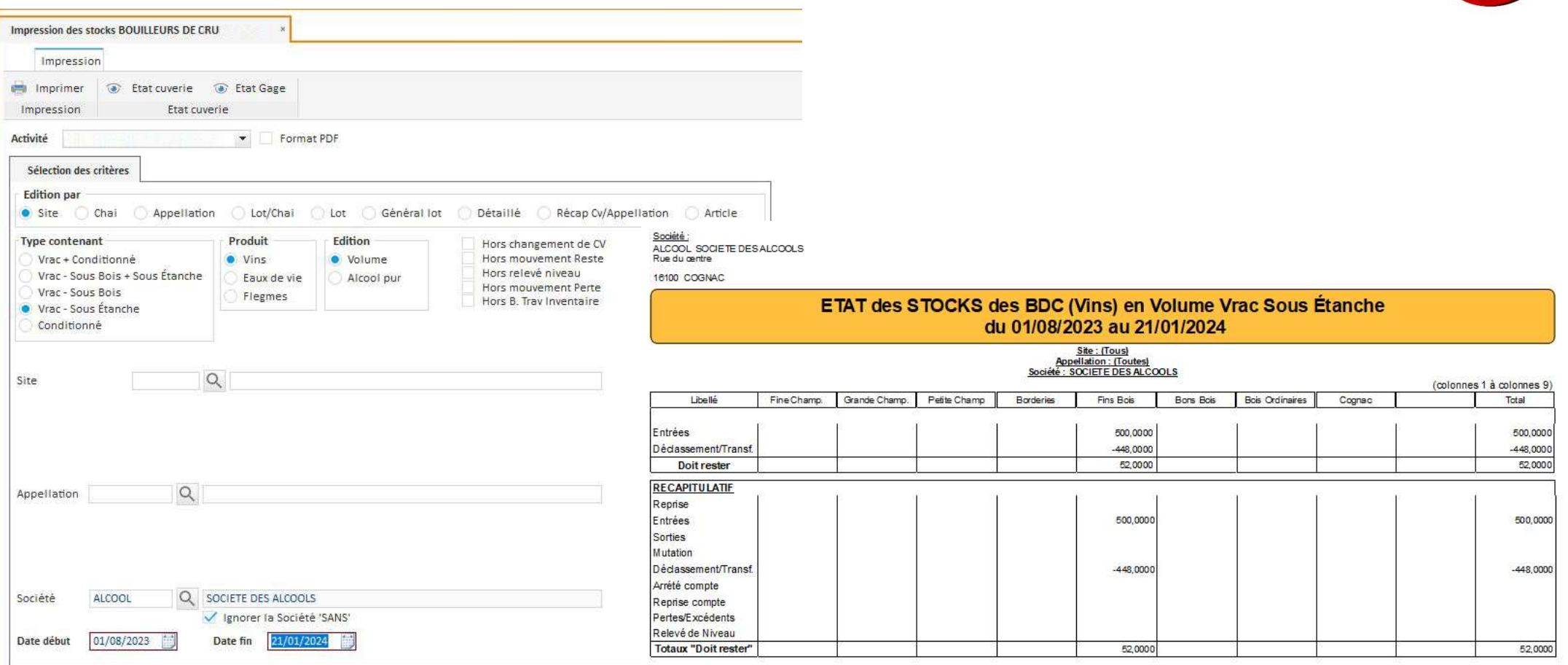

### ETAT DES STOCKS DU COGNAC PAR LOT

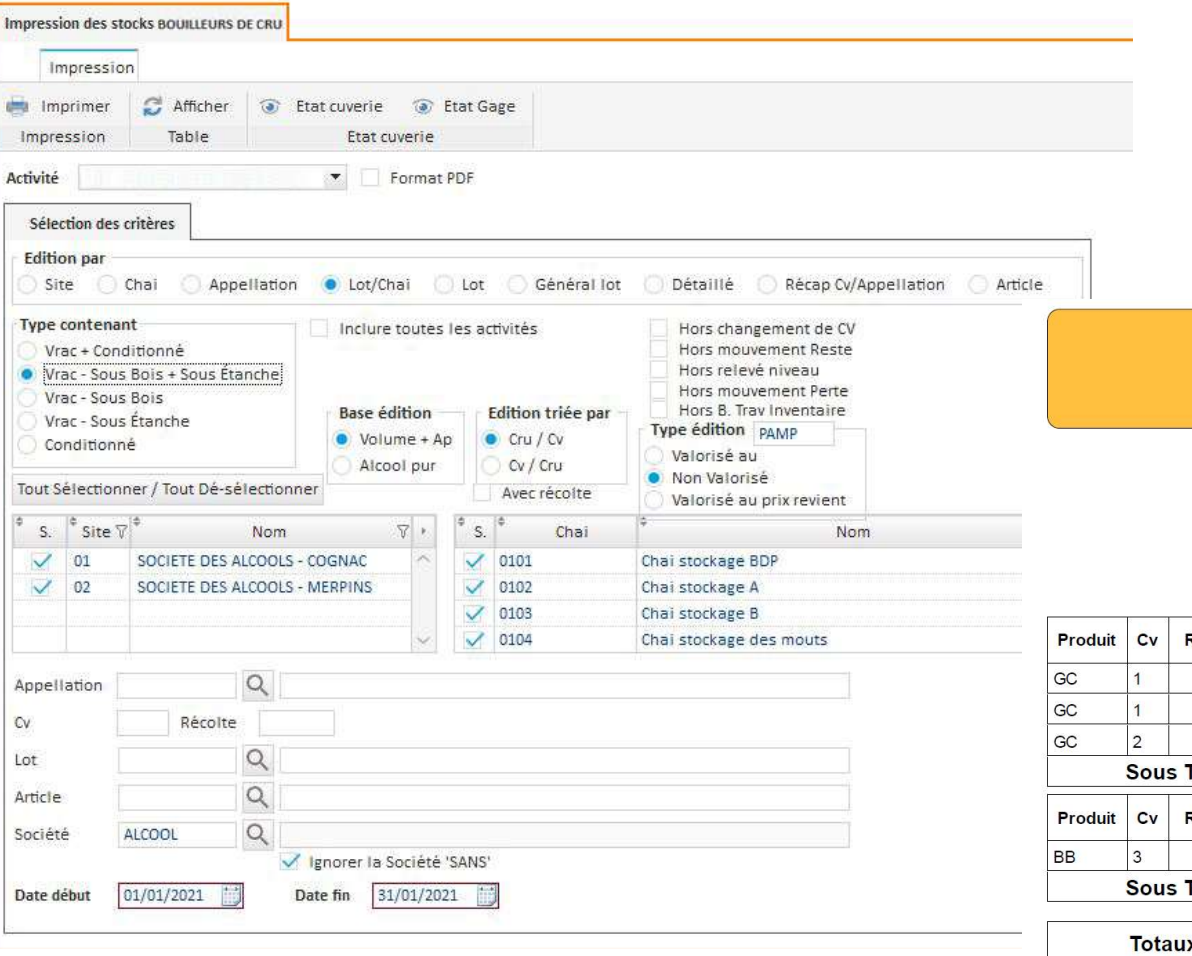

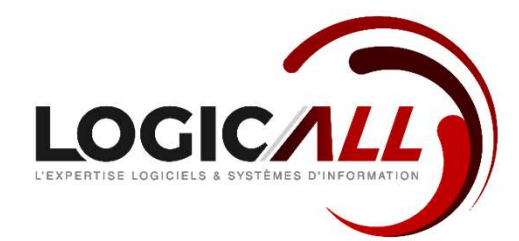

### **ETAT des STOCKS COGNAC Global** du 01/01/2021 au 31/01/2021

**Appellation: (Toutes)**  $Cv: (Tous)$ Lot : (Tous) Article: (Tous) Société :

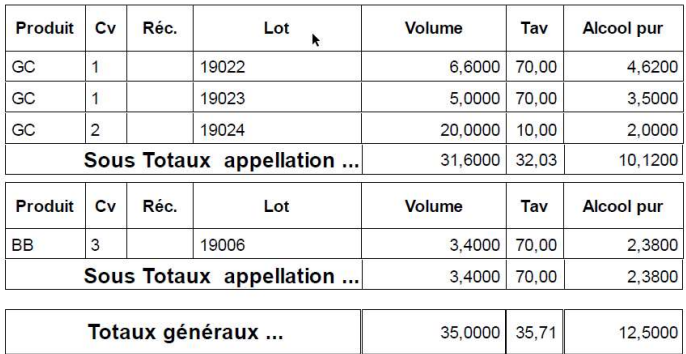

### TITRE DE TRANSPORT

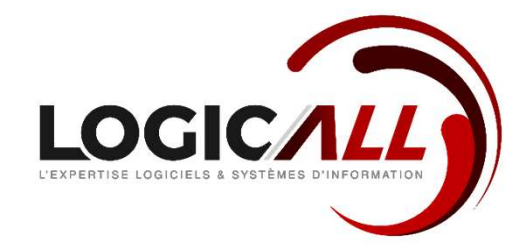

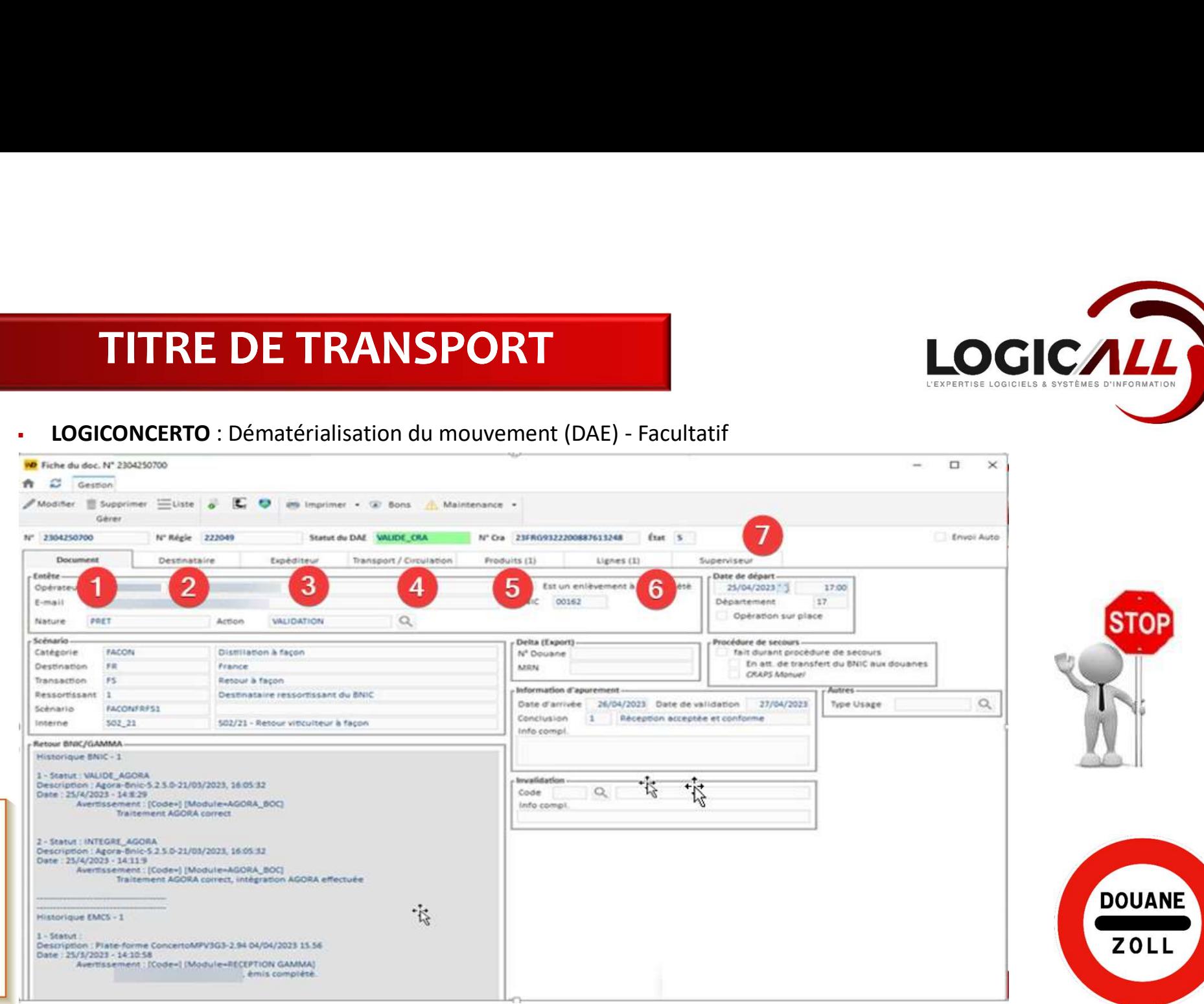

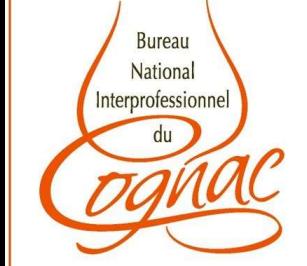

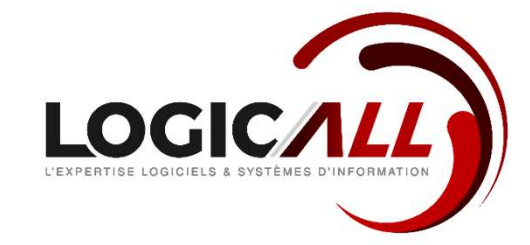

# DECLARATIONS OFFICIELLES

- LOGIREGIE : Déclaration de fin de mois (DRM CIEL)
	- <sup>o</sup> Comptabilité matières,
	- <sup>o</sup> Déclaration récapitulative mensuelle, …

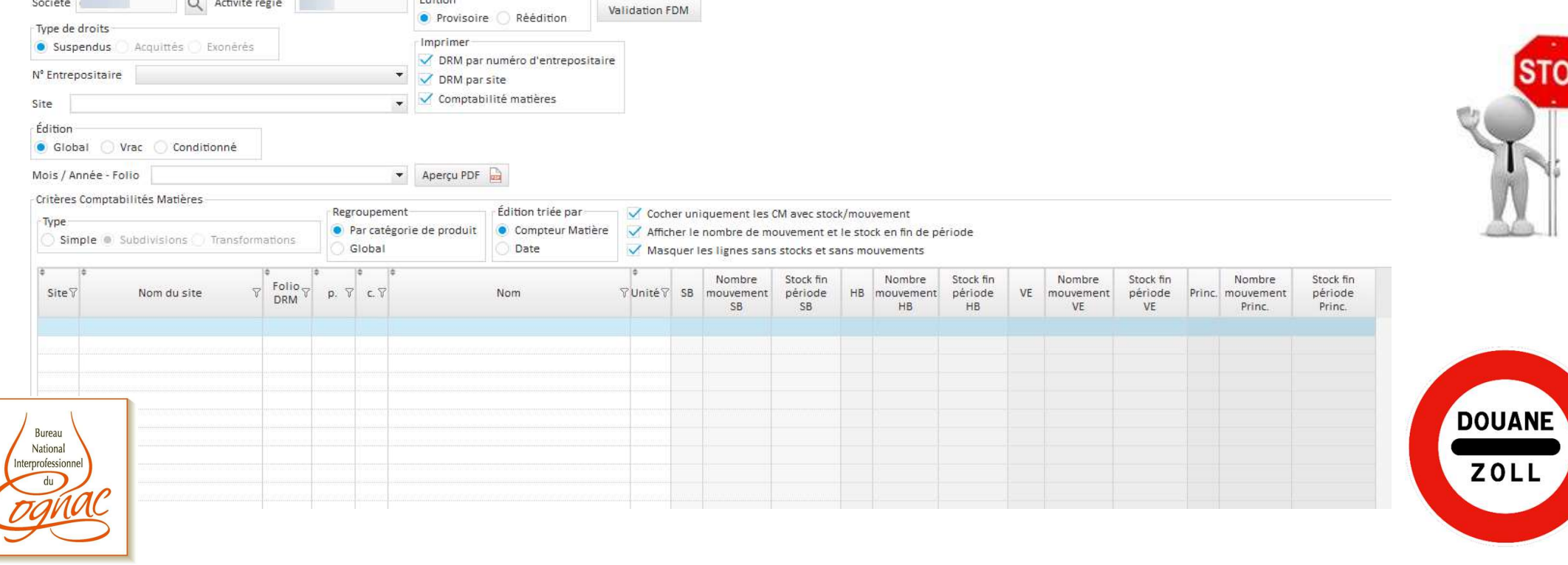

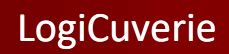

# LES INVENTAIRES

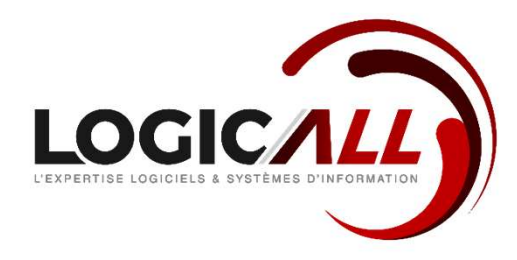

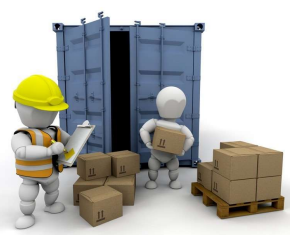

- Saisie des inventaires par chais, lots, logements
- Inventaires futailles (Contrôle état des logements, contrôle des emplacements) En option
- Inventaires liquides sur terminaux mobiles (Mesure des pleins, mesure des vidanges et mesure des TAV) En option

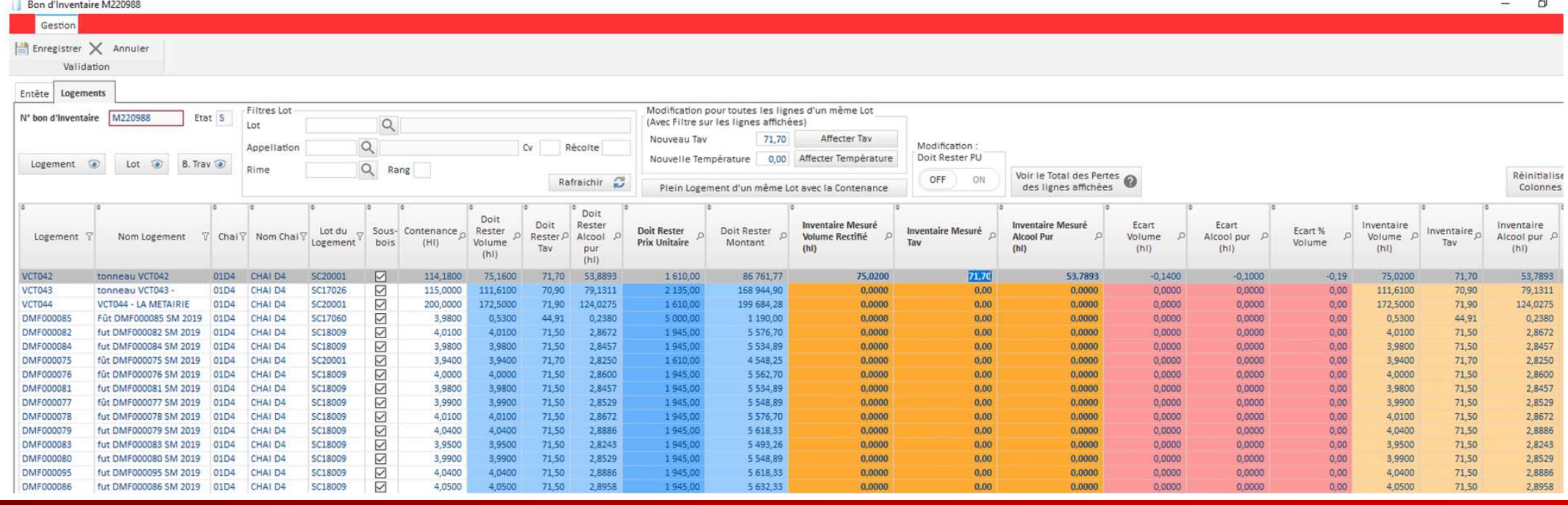

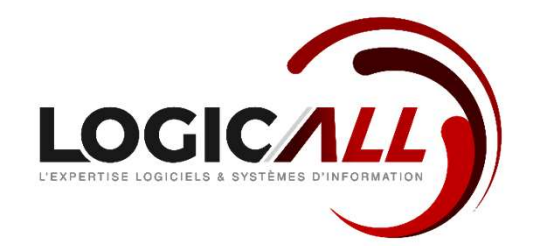

# COMMUNICATIONS

- Ouverture bureautique export des données vers Word, Excel, ...
- Générateur de documents PDF intégré
- **Interface concerto BNIC pour la dématérialisation**
- **Interface douanes pour les DRM**
- Interfaces paramétrables avec d'autre ERP pour éviter la double saisie
- Sur demande<sup>\*</sup> : interfaces OUTLOOK, interfaces de communication (Internet et Site Web, Extranet, Smartphone, Lecteur code barre...)

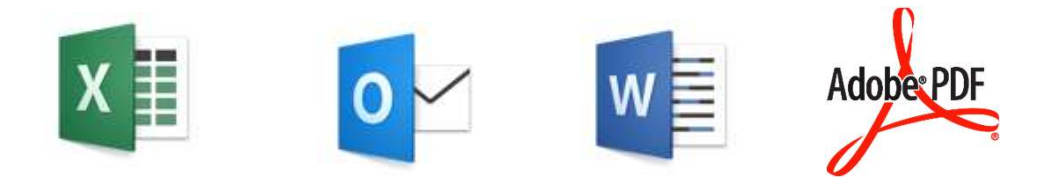

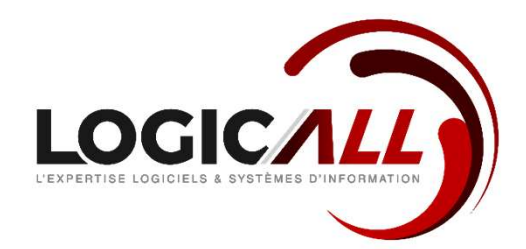

# **CONTACTS**

Adresse :<br>LogicAll - 5 Bis avenue d'Angoulême – 16100 Chateaubernard Tél : 05.45.35.45.45

Expirement Control - 5 Bis avenue d'Angoulême – 16100 Chateaubernard<br>
Expirement d'Angoulême – 16100 Chateaubernard<br>
Email :<br>
Email :<br>
Email : (Changoular Latitude Pietrasanta-Colard<br>
Email : (Changoular Latitude Pietrasan Email : ncolard@logicall.fr (Direction) – Nathalie Pietrasanta-Colard xguillaud@logicall.fr (Responsable technique et développement logiciels) - Xavier Guillaud